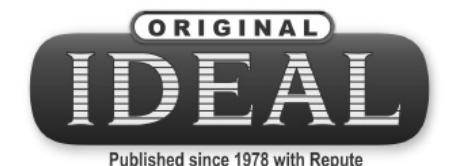

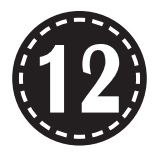

# **COMPUTER SCIENCE**

**1+10**

Model Question Papers (with answers)

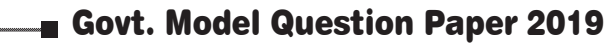

**E** GANGA's Model Question Papers

**E** Key answers for all Objective Questions

# **CD** SRI GANGA PUBLICATIONS

(A UNIT OF **SHYAMALA** GROUP)

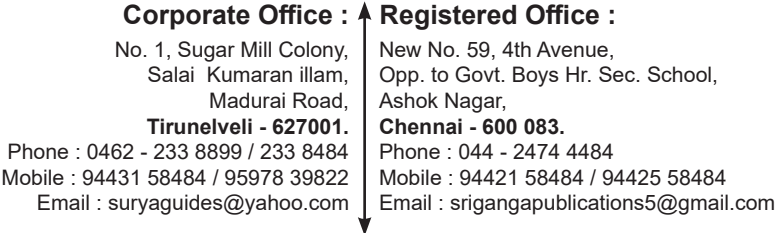

### Website : www.suryapublications.in

**Price : ₹ 30/-**

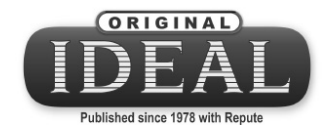

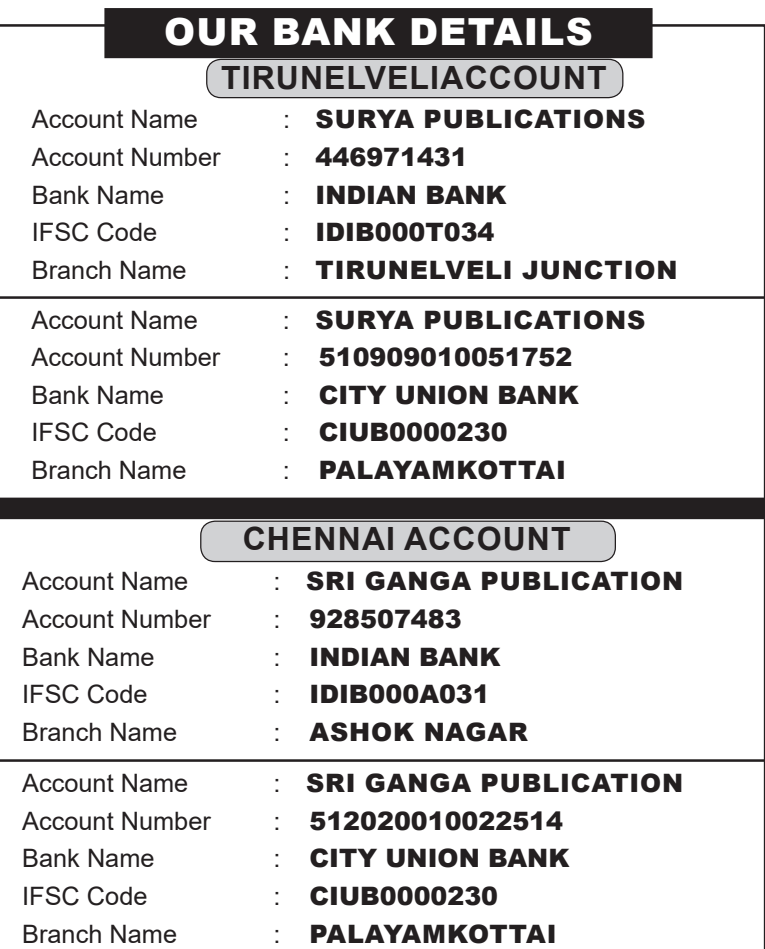

# HIGHER SECONDARY SECOND YEAR

# GOVT. MODEL QUESTION PAPER

# **XII - STANDARD**

# **Computer Science**

Time Allowed: 15 mins + 3 hrs Max. Marks: 70

Instructions:

- 1) Check the question paper for fairness of printing. If there is any lack of fairness, inform the Hall Supervisor immediately.
- 2) Use blue or black ink must be used to write and underline. Pencil can be used to draw the diagrams.

# **PART – I**

- **Note: (i) All questions are compulsory. 15×1=15**
	- **(ii) Choose the most appropriate answer from the given four alternatives and write the option code with the corresponding answer.**
- **1. Bundling two values together into one can be considered as:**
	- A) Pair B) Triplet C) Single D) Quadrat
- **2. The kind of scope of the variable 'a' used in the Pseudo code given below:**

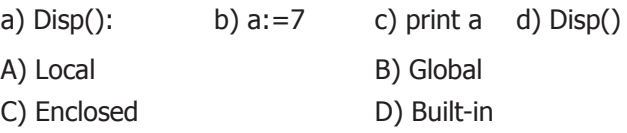

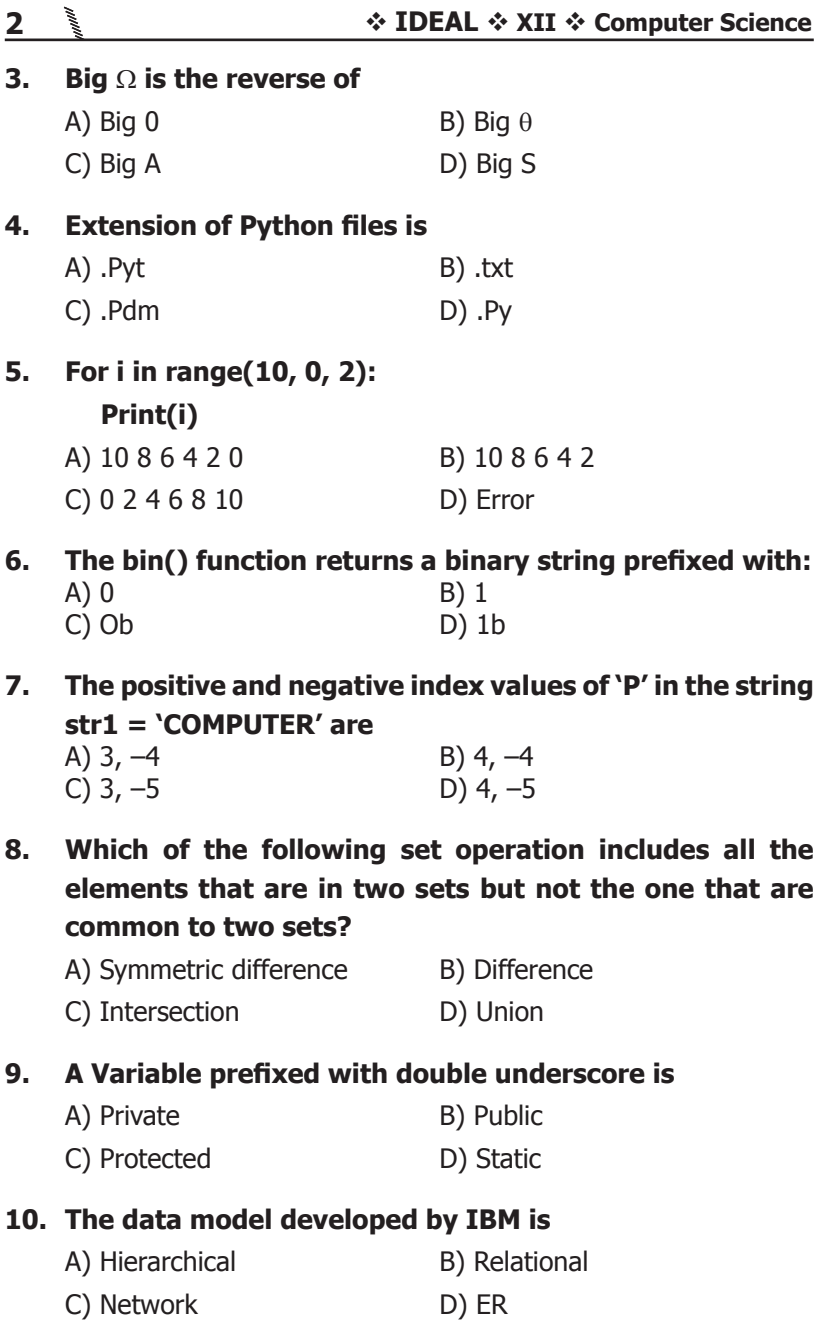

# **11. The SQL command to make a database as current active database is**

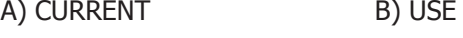

C) DATABASE D) NEW

### **12. The Expansion of CRLF is**

- A) Control Return and Line Feed
- B) Carriage Return and Form Feed
- C) Control Router and Line Feed
- D) Carriage Return and Line Feed

# **13. The function call statement of the segment.**

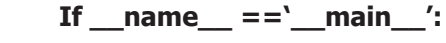

$$
\text{main}(\textsf{sys}.\textsf{argv}[1:])
$$

#### **is**

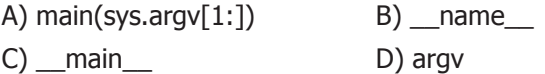

# **14. Which is not a SQL clause?**

- A) GROUP BY B) ORDER BY
- C) HAVING D) CONDITION
- **15. To make a bar chart with Matplotlib, which function should be used?**
	- A) plt.bar() B) plt.chart() C) pip.bar() D) pip.chart()

# **PART – II**

#### **Answer any six questions. Question No. 21 is compulsory. 6×2=12**

- 16. What do you mean by Namespaces?
- 17. What is Searching? Write its types.
- 18. Define Operator and Operand.
- 19. What are the types of looping supported by Python?
- 20. What is the use of the operator  $+=$  in Python string operation?
- 21. What will be the output of the following Snippet?

alpha =  $list(range(65, 70))$ 

for x in alpha:

print(chr(x), end= $\langle t' \rangle$ 

- 22. What is the use of WHERE clause in SQL?
- 23. What are the steps involved in file operation of Python?
- 24. Distinguish compiler and interpreter.

#### **PART – III**

### **Answer any six questions. Question No. 29 is compulsory. 6×3=18**

- 25. Why strlen is called pure function?
- 26. Which strategy is used for program designing? Define the strategy.
- 27. Which jump statement is used as placeholder? Why?
- 28. What are the points to be noted while defining a function?
- 29. Write a Python program to display the given pattern.

**COMPUTER** 

**COMPUTE** 

**COMPUT** 

**COMPLI** 

COMP

COM

CO

 $\mathsf{C}$ 

#### **30. What is the output of the following program?**

class Greeting:

```
def init (self, name):
```

```
self. name = name
```
def display(self):

print("Good Morning", self.\_\_name)

obj=Greeting('Tamil Nadu')

obj.display()

- 31. Explain Cartesian product with a suitable example.
- 32. Write a short note on:
	- i) fetchall ()
	- ii) fetchone()
	- iii) fetchmany
- 33. Write a Python code to display the following chart.

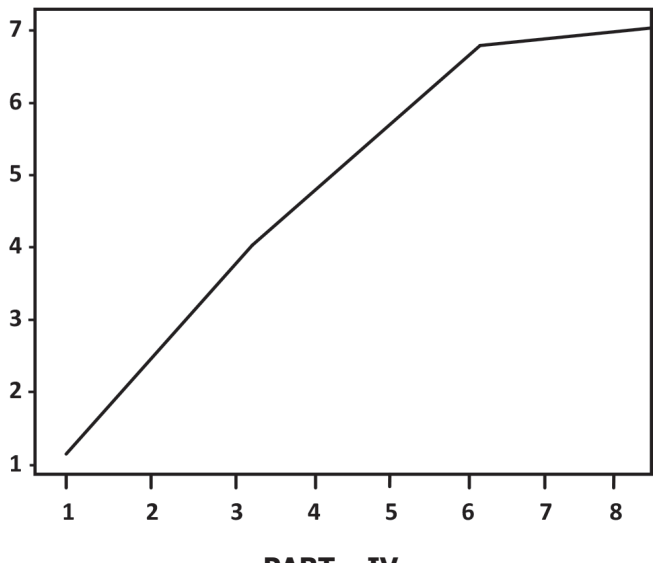

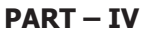

#### **Answer all the questions. 5×5=25**

34. a) Write any five benefits in using modular programming.

# **(OR)**

- b) Explain input() and print() functions of Python with example.
- 35. a) Write a detail note on for loop in Python.

# **(OR)**

- b) Explain the different types of functions in Python with example.
- 36. a) Explain about the find() function in Python with example.

#### **(OR)**

- b) Compare remove(), pop() and clear() function in Python.
- 37. a) Explain the components of DBMS.

# **(OR)**

- b) What are the components of SQL? Write the commands in each.
- 38. a) Explain the following operators in Relational Algebra with suitable example:

1) Union. (U) 2) Intersection (n)

# **(OR)**

b) Draw the output for the following data visualization plot. import matplotlib.pyplot as plt plt.bar([2,4,6,8,10],[5,2,7,8,2],label="Example one") plt.bar([1,3,5,7,9],[8,6,2,5,6],label="Example two", color='g') plt.legend() plt.xlabel('bar number') plt.ylabel('bar height') plt.title('Epic Graph\nAnother Line') plt.show()

# **XII - STANDARD**

# **Computer Science**

 $Time$  Allowed: 15 mins + 3 hrs  $Max$ . Max. Marks: 70

Instructions:

- 1) Check the question paper for fairness of printing. If there is any lack of fairness, inform the Hall Supervisor immediately.
- 2) Use blue or black ink must be used to write and underline. Pencil can be used to draw the diagrams.

#### **PART – I**

- **Note: (i) All questions are compulsory. 15×1=15**
	- **(ii) Choose the most appropriate answer from the given four alternatives and write the option code with the corresponding answer.**

#### **1. The variable in a function definition are called as**

- A) Subroutines B) Function
- C) Definition D) Parameters
- **2. Which of the following functions that retrieve information from the data type?**
	- A) Constructor B) Selectors
	- C) Recursive D) Nested
- **3. Which scope refers in variables defined in current function?**
	- A) Local Scope B) Global Scope
	- C) Module Scope D) Function Scope
- **4. Two main measures for the efficiency of an algorithm are**
	-
	- A) Processor and memory B) Complexity and capacity
	- C) Time and space D) Data and space

#### **5. Which operator is also called as Conditional operator?**

A) Ternary B) Relational C) Logical D) Assignment

#### **6. What is the output of the following snippet?**

 $i=1$ 

while True:

if  $i\%3 = 0$ : break print( $i$ , end=")  $i + = 1$ A) 12 B) 123

- C) 1234 D) 124
- **7. Pick the correct one to execute the given statement successfully.**

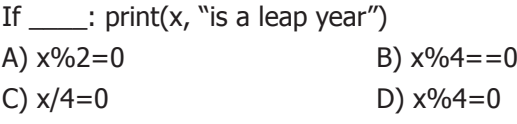

**8. Which of the following operator is used for concatenation?**

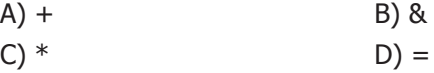

- **9. If List=[17, 23, 41, 10] then List.append(32) will result**
	- A) [32, 17, 23, 41, 10] B) [17, 23, 41, 10, 32] C) [10, 17, 23, 32, 41] D) [41, 32, 23, 17, 10]

# **10. Which of the following class declaring is correct?**

- A) class class name B) class class name <>
	-
- C) class class name: D) class class name[ ]
- **11. Which database model represents parent-child relationship?**
	- A) Relational B) Network
	- C) Hierarchical D) Object
- 
- 

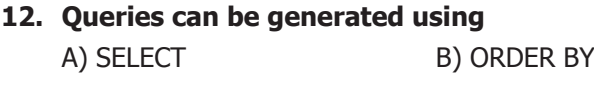

C) MODIFY D) ALTER

#### **13. Making some changes in the data of the existing file or adding more data is called**

- A) Editing B) Appending
- C) Modification **D**) Alteration

#### **14. The Expansion of API is**

- A) Application Programming Interpreter
- B) Application Programming Interface
- C) Application Performing Interface
- D) Application Programming Interlink

#### **15. The most commonly used statement in SQL is**

- A) Cursor B) Select
- C) Execute D) Commit

#### **PART – II**

#### **Answer any six questions. Question No. 21 is compulsory.**

**6×2=12**

- 16. Define Function with respect to Programming language.
- 17. What is Mapping?
- 18. What is an Algorithm?
- 19. Define control structure.
- 20. What is String?
- 21. What is List in Python?
- 22. What is the purpose of Destructor?
- 23. What is the difference between SQL and MySQL?
- 24. Write the command to populate record in a table. Give an example.

#### **PART – III**

# **Answer any six questions. Question No. 29 is compulsory. 6×3=18**

- 25. Explain Ternary operator with examples.
- 26. Write note on if…else structure.
- 27. Differentiate ceil() and floor() function?
- 28. Write a short note about sort().
- 29. What are class members? How do you define it?
- 30. What is the role of DBA?
- 31. Write any three DDL commands.
- 32. What is the difference PYTHON and C++.
- 33. Write any three uses of data visualization.

#### **PART – IV**

#### **Answer all the questions. 5×5=25**

34. Write any Five Characteristics of Modules.

### **(OR)**

Explain the Characteristics of an algorithm.

35. Discuss in detail about Tokens in Python.

#### **(OR)**

Write a detail note on for loop.

36. Explain the scope of variables with an example.

### **(OR)**

Explain about string operators in Python with suitable example.

37. What the different ways to insert an element in a list? Explain with suitable example.

### **(OR)**

Explain the different types of data model.

38. Write the different types of constraints and its functions.

# **(OR)**

What is the purpose of sys, os, getopt module in Python? Explain.

# **XII - STANDARD**

# **Computer Science**

Time Allowed: 15 mins + 3 hrs Max. Marks: 70

Instructions:

- 1) Check the question paper for fairness of printing. If there is any lack of fairness, inform the Hall Supervisor immediately.
- 2) Use blue or black ink must be used to write and underline. Pencil can be used to draw the diagrams.

#### **PART – I**

- **Note: (i) All questions are compulsory. 15×1=15**
	- **(ii) Choose the most appropriate answer from the given four alternatives and write the option code with the corresponding answer.**
- **1. Which function cause side effects to the arguments are not passed?**
	- A) Algorithms B) Pure C) Impure D) Subroutines
- **2. Which scope every variable defined in a program?**
	- A) Local B) Global C) Module D) Object
- **3. The Python prompt indicates that Interpreter is ready to accept instruction.**

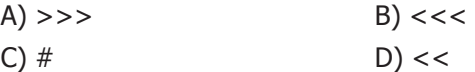

#### **4. For i in range (2, 10, 2)**

Print(i, end='') Find the output

A) 2 4 6 8 B) 8 6 4 2 C) 2 10 2 D) 2 2 2

#### **5. Find the output:**

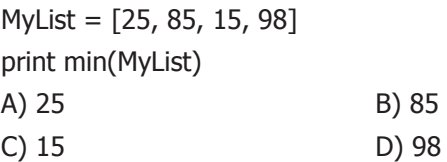

**6. The positive subscript is assigned to the first character is**

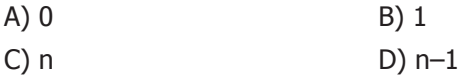

### **7. What is the use of type() function in Python?**

- A) To create a Tuple
- B) To known the type of an element in tuple
- C) To know the data type of python object
- D) To create a list

#### **8. The keys in Python, dictionary is specified by**

- $A) =$  B);
- $(C) + D)$ :

### **9. Expansion of DBMS:**

- A) Database Management System
- B) Database Memory System
- C) Database Model System
- D) Database Management Services

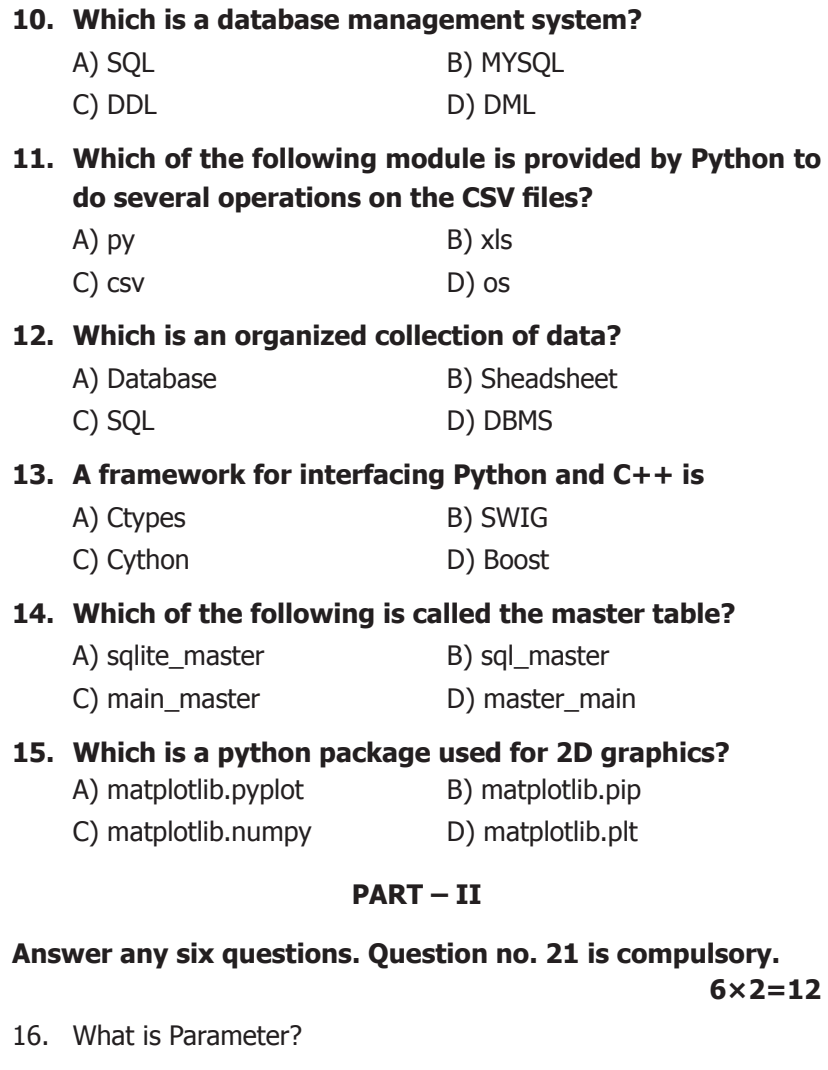

- 17. What do you mean by Namespaces?
- 18. Write short notes on Tokens.
- 19. Write the syntax of if…else statement.
- 20. Differentiate del with remove() function of List.
- 21. What is class?
- 22. What is RDBMS?
- 23. What is CSV File?
- 24. What is the use of modules?

#### **PART – III**

#### **Answer any six questions. Question no. 29 is compulsory. 6×3=18**

- 25. Define Global scope with an example.
- 26. List the differences between break and continue statements.
- 27. Write the rules of local variable.
- 28. Write a short about the followings with suitable example:
	- (a) Capitalize()
	- (b) swapcase()
- 29. How do define constructor and destructor in Python?
- 30. Explain Object Model with example.
- 31. Write a SQL statement using DISTINCT keyword.
- 32. What is sys.argv? What does it contain?
- 33. Explain Ternary operator with examples.

#### **PART – IV**

#### **Answer all the questions. 5×5=25**

34. Explain with an example interface and implementation.

### **(OR)**

Explain the concept of Dynamic programming with suitable example.

35. Describe in detail the procedure Script mode programming.

# **(OR)**

Write a detail note on if else elif statement with suitable example.

36. Explain the different types of function with example.

# **(OR)**

What is the purpose of range()? Explain with an example.

37. Write a menu driven program to add or delete stationery items. You should use dictionary to store items and the brand.

# **(OR)**

Explain the different types of relationship mapping.

38. What are the components of SQL? Write the commands in each.

# **(OR)**

 Differentiate Excel file and CSV file.

### **XII - STANDARD**

### **Computer Science**

Time Allowed: 15 mins + 3 hrs Max. Marks: 70

Instructions:

- 1) Check the question paper for fairness of printing. If there is any lack of fairness, inform the Hall Supervisor immediately.
- 2) Use blue or black ink must be used to write and underline. Pencil can be used to draw the diagrams.

#### **PART – I**

- **Note: (i) All questions are compulsory. 15×1=15**
	- **(ii) Choose the most appropriate answer from the given four alternatives and write the option code with the corresponding answer.**

### **1. Find the value of lst[0] and lst[1]following:**

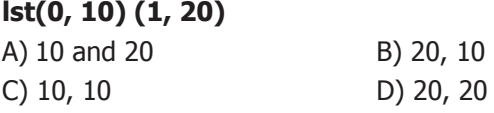

**2. a:=5**

**b:=a**

**a:=3 Find the value of a?**

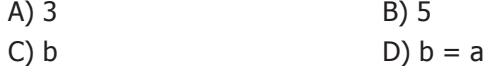

### **3. Which of the following is not a keyword in Python?**

- A) break B) while
- C) continue D) operators

# **4. Which of the following is entry check loop?**

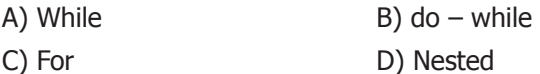

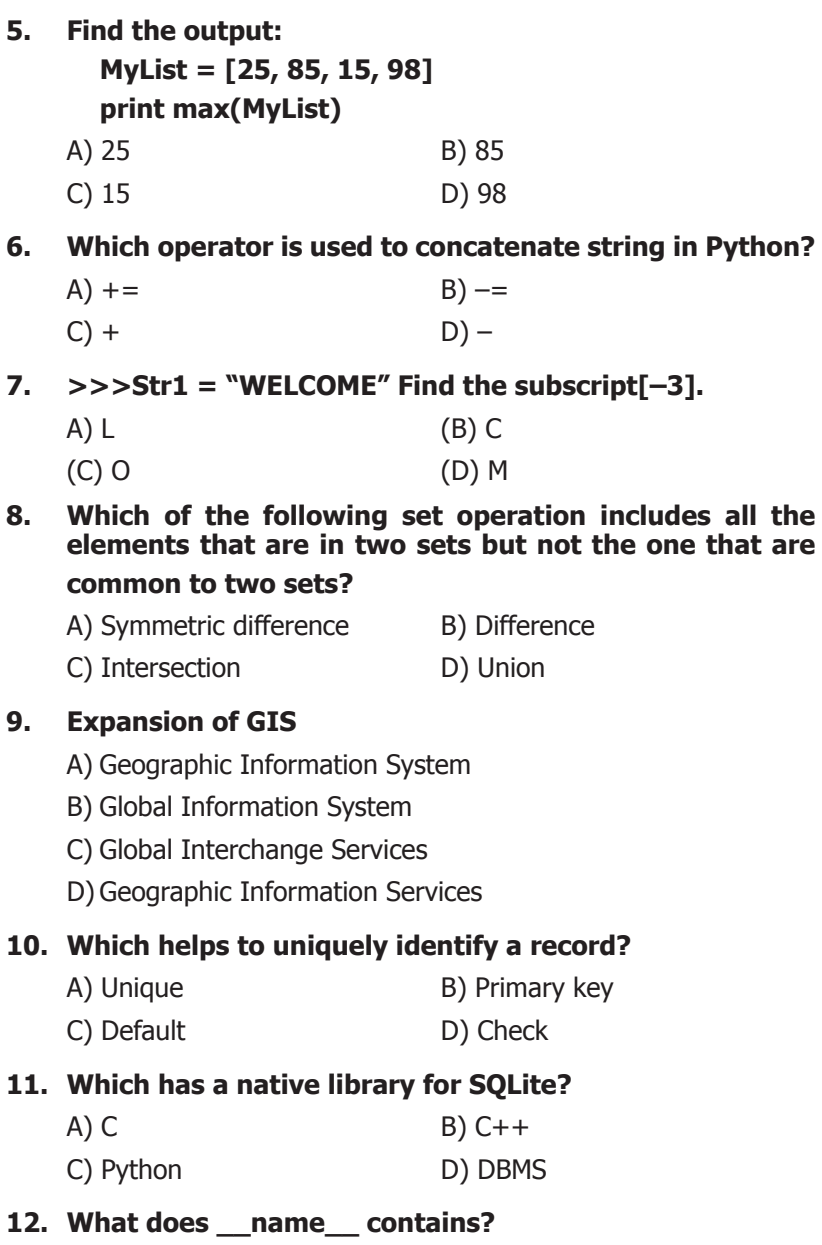

- A)  $c++$  filename B) main() name
- C) python filename D) os module name

# **13. Which of the following is a string used to terminate lines produced by writer()method of csv module?**

- A) Line Terminator B) Enter key
- C) Form feed D) Data Terminator
- **14. Which is a software application for the interaction between users and the database?**
	- A) Database B) Spreadsheet C) SQL D) DBMS

# **15. Which uses statistical graphics?**

- A) Data Visualization B) Matplotlib
- C) Dashboards D) Infographics

#### **PART – II**

#### **Answer any six questions. Question No. 21 is compulsory. 6×2=12**

- 16. What is a Subroutine?
- 17. What are the main advantages of function?
- 18. Do you modify a string in Python?
- 19. What is data consistency?
- 20. Which component of SQL lets insert values in tables and which lets to create a table?
- 21. What is use of next() function?
- 22. Write note on sqrt() function.
- 23. Mention few examples of a database.
- 24. What is the use of cd command? Give an example.

#### **PART – III**

### **Answer any six questions. Question No. 29 is compulsory.**

**6×3=18** 

- 25. Write short notes on Escape sequences with examples.
- 26. Write the syntax of while loop.

- 27. Explain the difference between del and clear() in dictionary with an example.
- 28. Write a note about count() function in python.
- 29. What are the applications of scripting language?
- 30. What is the use of Where Clause? Give a python statement using the where clause.
- 31. What is anonymous function?
- 32. Mention the difference between fetchone() and fetchmany().
- 33. List the types of visualizations in Matplotlib.

#### **PART – IV**

#### **Answer all the questions. 5×5=25**

34. Write a program to display multiplication table for a given number.

#### **(OR)**

Write program in Python to check whether the given string is palindrome or not.

35. How will you create a list with series of values?

#### **(OR)**

Explain the different operators in Relational algebra with suitable examples.

36. What are the processing skills of SQL?

#### **(OR)**

Explain writing CSV File a with quote characters.

37. Write any 5 features of Python.

# **(OR)**

Tabulate the different mode with its meaning.

38. Write in brief about SQLite and the steps used to use it.

# **(OR)**

Explain the various buttons in a matplotlib window.

### **XII - STANDARD**

### **Computer Science**

Time Allowed: 15 mins + 3 hrs Max. Marks: 70

Instructions:

- 1) Check the question paper for fairness of printing. If there is any lack of fairness, inform the Hall Supervisor immediately.
- 2) Use blue or black ink must be used to write and underline. Pencil can be used to draw the diagrams.

#### **PART – I**

- **Note: (i) All questions are compulsory. 15×1=15**
	- **(ii) Choose the most appropriate answer from the given four alternatives and write the option code with the corresponding answer.**

### **1. Which one of the following are Tuple?**

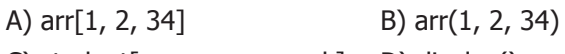

C) student[rno, name, mark]  $\Box$  D) display()

# **2. Consider the following statements and find the result:**

- **1. x:= 'outer x variable'**
- **2. display():**
- **3. x:= 'inner x variable'**
- **4. print x**
- **5. display()**
- A) inner  $\times$  variable outer × variable
- $C$ ) outer  $\times$  variable outer × variable
- B) outer  $\times$  variable inner × variable
- D) inner  $\times$  variable inner × variable

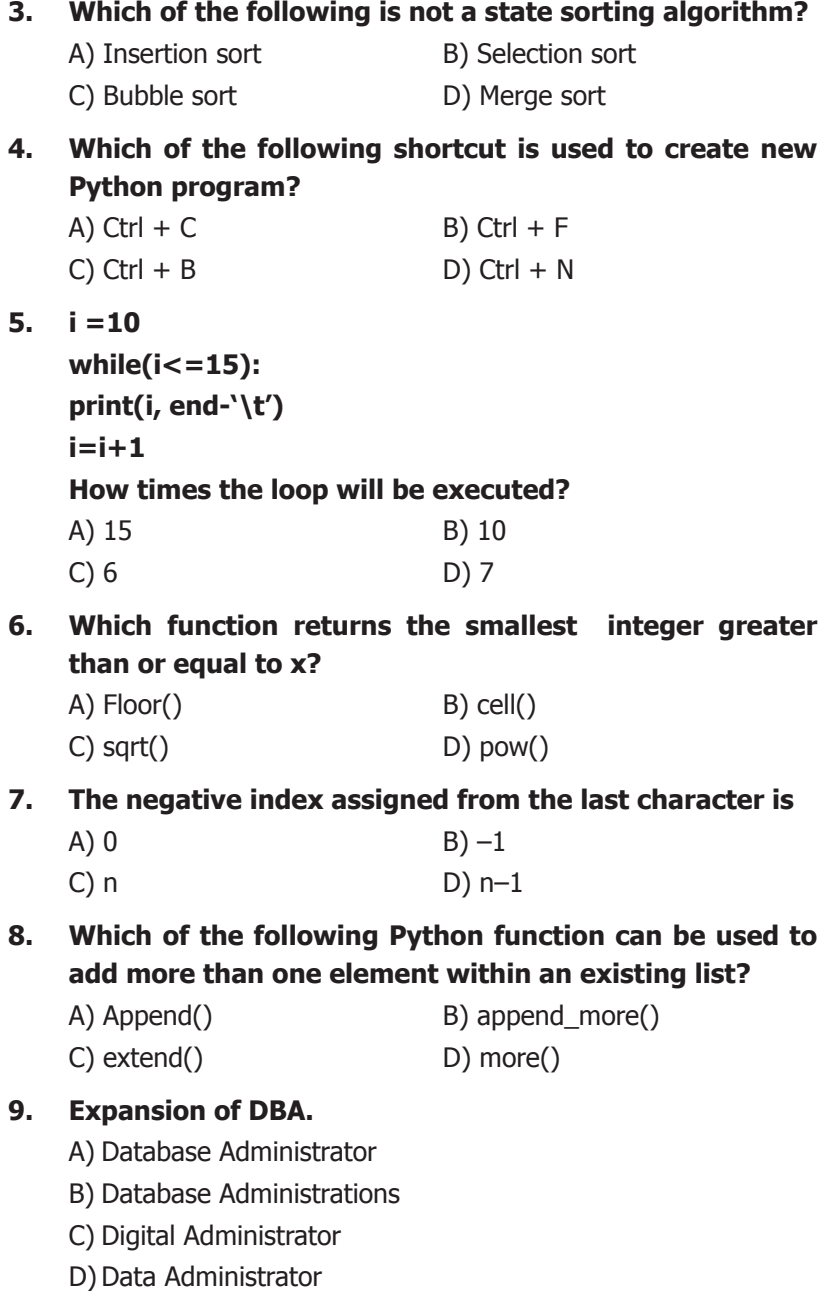

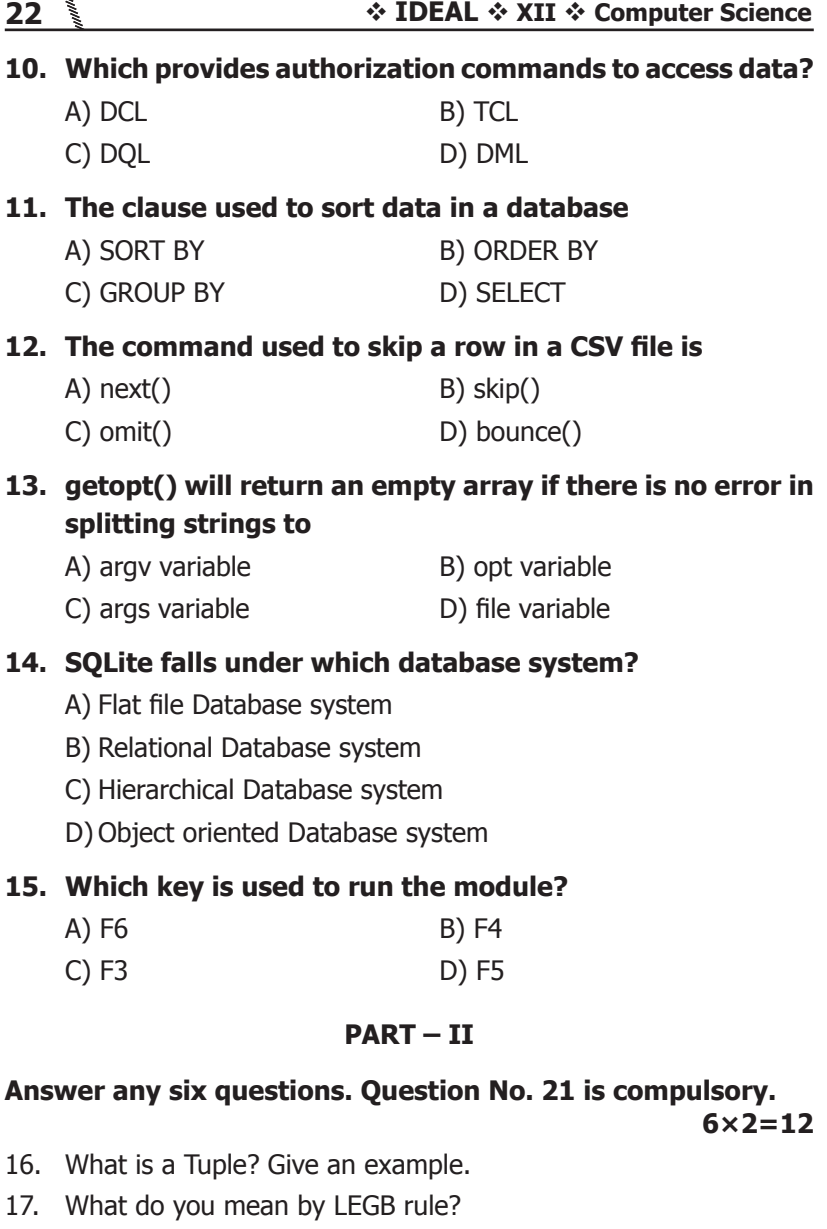

- 18. What is searching? Write its types.
- 19. What is sequential statement?
- 20. What is base condition in recursive function?
- 21. What will be the output of the following python code?  $str1 = "School"$ print(str1\*3)
- 22. What is set in Python?
- 23. Write the syntax for class definition.
- 24. What is data manipulation?

#### **PART – III**

#### **Answer any six questions. Question No. 29 is compulsory. 6×3=18**

- 25. What is the side effect of impure function? Give example.
- 26. What are the key features of Python?
- 27. Explain the working of break statement in for and while.
- 28. What are the advantages of user defined functions?
- 29. How will you create a string in Python?
- 30. What are the difference between List and Dictionary?
- 31. Explain the method of creation of object for a class and accessing its members.
- 32. Explain structure of a database.
- 33. How will you create CSV file that contains double quotes with data?

#### **PART – IV**

#### **Answer all the questions. 5×5=25**

34. Write any Five Characteristics of Modules.

#### **(OR)**

Discuss about Linear search algorithm.

35. Explain input() and print() functions with example.

#### **(OR)**

Explain 'while' loop with syntax and example.

36. How to access characters in a string?

# **(OR)**

What is nested tuple? Explain with an example.

37. Differentiate DBMS and RDBMS.

# **(OR)**

What are the processing skills of SQL?

38. Write the different methods to read a File in Python.

# **(OR)**

Compare the features of Python over C++.

# **XII - STANDARD**

# **Computer Science**

Time Allowed: 15 mins + 3 hrs Max. Marks: 70

Instructions:

- 1) Check the question paper for fairness of printing. If there is any lack of fairness, inform the Hall Supervisor immediately.
- 2) Use blue or black ink must be used to write and underline. Pencil can be used to draw the diagrams.

#### **PART – I**

- **Note: (i) All questions are compulsory. 15×1=15**
	- **(ii) Choose the most appropriate answer from the given four alternatives and write the option code with the corresponding answer.**
- **1. Which are functions we will give exact result when the same arguments are passed?**
	- A) Algorithms B) Pure
	- C) Impure D) Subroutines
- **2. The process of binding a variable name with an object is called**

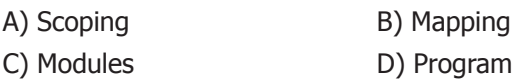

- **3. The complexity of linear search algorithm is**
	- A)  $O(n)$  B)  $O(log n)$  $D$ )  $O(n \log n)$

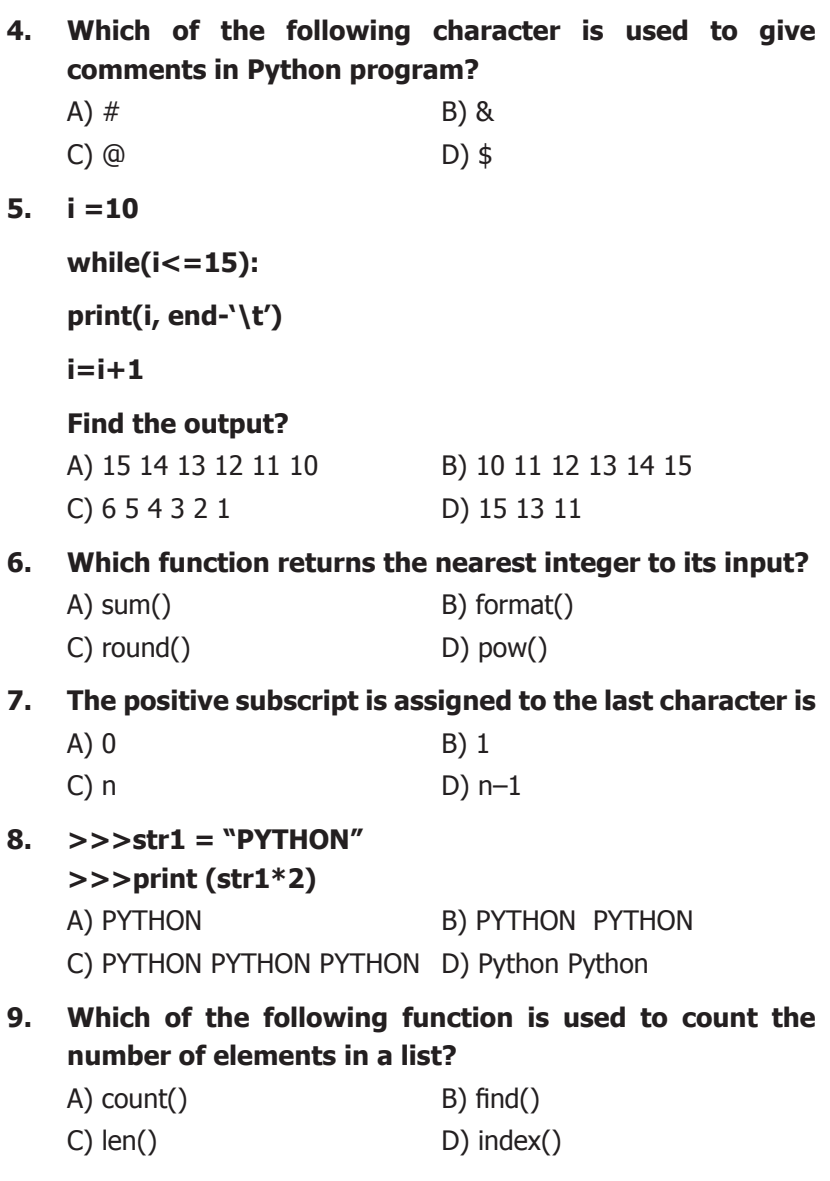

# **10. Expansion of RDBMS.**

- A) Relational Database Management System
- B) Relational Data Management System

- C) Relational Database Management Services
- D) Relational Data Memory System
- **11. Which is a language that helps to create and operate relational database?**
	- A) SOL B) MYSOL C) DDL D) DML
- **12. Which of the following mode is used when dealing with non-text files like image or exe files?**
	- A) Text mode B) Binary mode C) xls mode D) csv mode
- **13. Which program can interact as a user of an SQL database?**

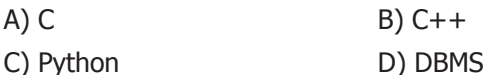

- **14. The module which allows you to interface with the Windows operating system is** 
	- A) os module B) sys module
	- C) csy module D) getopt module
- **15. Which is the graphical representation of information and data?**
	- A) Data Visualization B) Matplotlib
	- C) Dashboards D) Infographics

#### **PART – II**

### **Answer any six questions. Question No. 21 is compulsory.**

**6×2=12**

- 16. What are the types of parameter?
- 17. Differentiate del with remove() function of List.
- 18. Define Enclosed scope with an example.
- 19. How will you create constructor in python?
- 20. Write a query that selects all students whose age is less than 18 in order wise.
- 21. What is database?
- 22. Compare sorted() and sort() methods.
- 23. What is master table?
- 24. How will you install Matplotlib?

#### **PART – III**

#### **Answer any six questions. Question No. 29 is compulsory. 6×3=18**

- 25. List the characteristics of an algorithm.
- 26. Write a Python code to check whether a given year is leap year or not.
- 27. What is the use of format()? Give an example.
- 28. What is the alternate method of if. else statement?
- 29. List out the set operations supported by python.
- 30. Explain class method in Python.
- 31. Write a note on different types of DBMS users.
- 32. What is the difference between the write mode and append mode?
- 33. What is MinGW? What is its use?

#### **PART – IV**

#### **Answer all the questions. 5×5=25**

34. Describe in detail the procedure Script mode programming.

#### **(OR)**

Explain detail about jump statements in Python.

35. How will you create a string in Python?

#### **(OR)**

Explain the different set operations supported by python with suitable example.

36. Explain the characteristics of DBMS.

# **(OR)**

What are the components of SQL? Write the commands in each.

37. Differentiate Excel file and CSV file.

# **(OR)**

Write the syntax for getopt() and explain its arguments and return values.

38. What is the use of HAVING clause? Give an example python script.

# **(OR)**

Explain in detail the types of pyplots using Matplotlib.

### **XII - STANDARD**

### **Computer Science**

Time Allowed: 15 mins + 3 hrs Max. Marks: 70

Instructions:

- 1) Check the question paper for fairness of printing. If there is any lack of fairness, inform the Hall Supervisor immediately.
- 2) Use blue or black ink must be used to write and underline. Pencil can be used to draw the diagrams.

#### **PART – I**

- **Note: (i) All questions are compulsory. 15×1=15**
	- **(ii) Choose the most appropriate answer from the given four alternatives and write the option code with the corresponding answer.**

### **1. Find the value of Y following:**

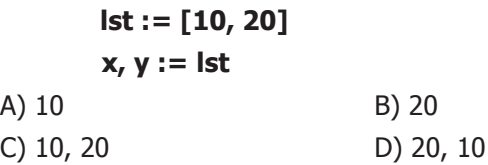

**2. Consider the following statements say whether they are true or false:**

**1. Disp();**

**2. A:=7**

- **(i) "name 'a' is not defined"**
- **(ii) The duration for which a variable is alive is called its 'life time'.**
- A) True, False B) False, True
- C) True, True D) False, False

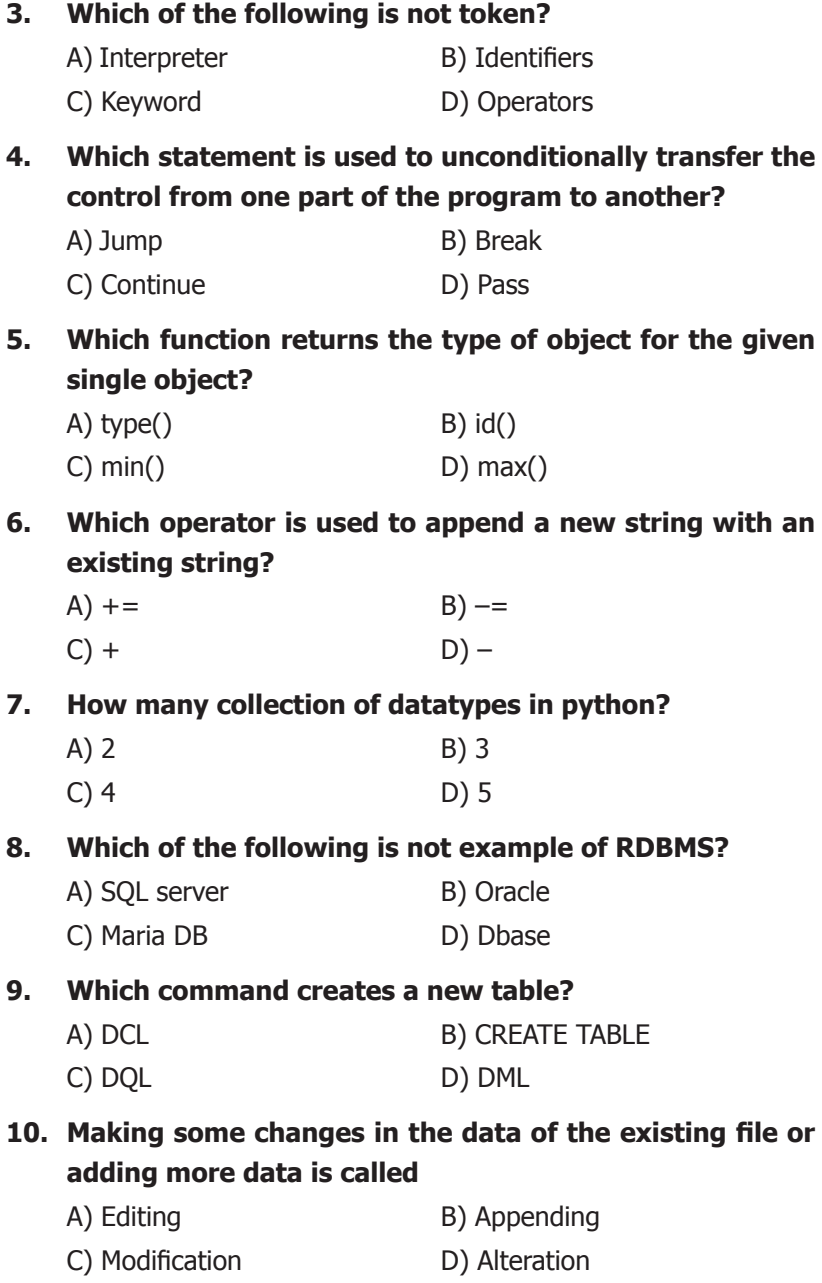

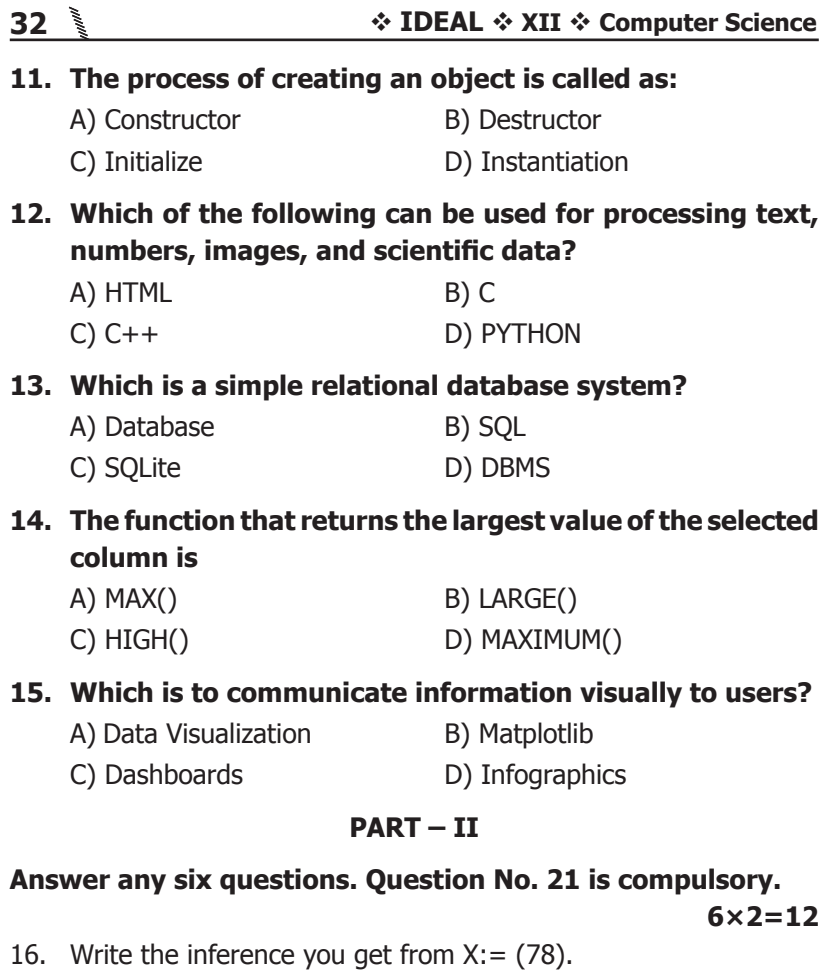

- 17. How will you delete a string in Python?
- 18. What is normalization?
- 19. Write the difference between table constraint and column constraint.
- 20. Mention the two ways to read a CSV file Python.
- 21. What happened when a file is closed in Python?
- 22. Write the expansion of (i) SWIG (ii) MinGW.
- 23. What is cursor in SQL?
- 24. List the general types of data visualization.

### **PART – III**

#### **Answer any six questions. Question No. 29 is compulsory. 6×3=18**

- 25. What do you understand by Dynamic programming?
- 26. What are string literals? Explain.
- 27. What are the advantages of Tuples over a list?
- 28. Identify the module, operator, definition name for the following. Welcome.display()
- 29. What is the purpose of data model?
- 30. Write about CSV module's reader() function.
- 31. What is SQLite and its advantages?
- 32. Explain nested loop in Python.
- 33. Define: i) Table ii) Record iii) Field

#### **PART – IV**

#### **Answer all the questions. 5×5=25**

- 34. What are called Parameters and write a note on.
	- i) Parameter without Type ii) Parameter with Type

#### **(OR)**

How will you facilitate data abstraction? Explain it with suitable example.

35. Write any Five benefits in using modular programming.

### **(OR)**

Explain Selection sort algorithm with example.

36. Explain the following built-in functions. (a)  $\text{id}$ () (b) chr() (c) round() (d) type() (e) pow() **(OR)**

Explain Python Data types with examples.

37. Write a program to display all 3 digit odd numbers.

# **(OR)**

 Explain briefly about String Formatting Operators in Python.

38. Explain the methods of creating a Tuple with suitable example.

### **(OR)**

Explain the components of DBMS.

#### **XII - STANDARD**

#### **Computer Science**

Time Allowed: 15 mins + 3 hrs Max. Marks: 70

Instructions:

- 1) Check the question paper for fairness of printing. If there is any lack of fairness, inform the Hall Supervisor immediately.
- 2) Use blue or black ink must be used to write and underline. Pencil can be used to draw the diagrams.

#### **PART – I**

- **Note: (i) All questions are compulsory. 15×1=15**
	- **(ii) Choose the most appropriate answer from the given four alternatives and write the option code with the corresponding answer.**
- **1. Which of the following is constructed by placing expressions within square brackets?**
	- A) Tuples B) Lists
	- C) Classes D) Quadrats
- **2. The process of subdividing a computer program into separate sub-programs is called**
	- A) Procedural Programming
	- B) Modular Programming
	- C) Event Driven Programming
	- D) Object Oriented Programming
- **3. Which of the following is not logical operator?**
	- A) And B) Or
	- C) Not D) Assignment

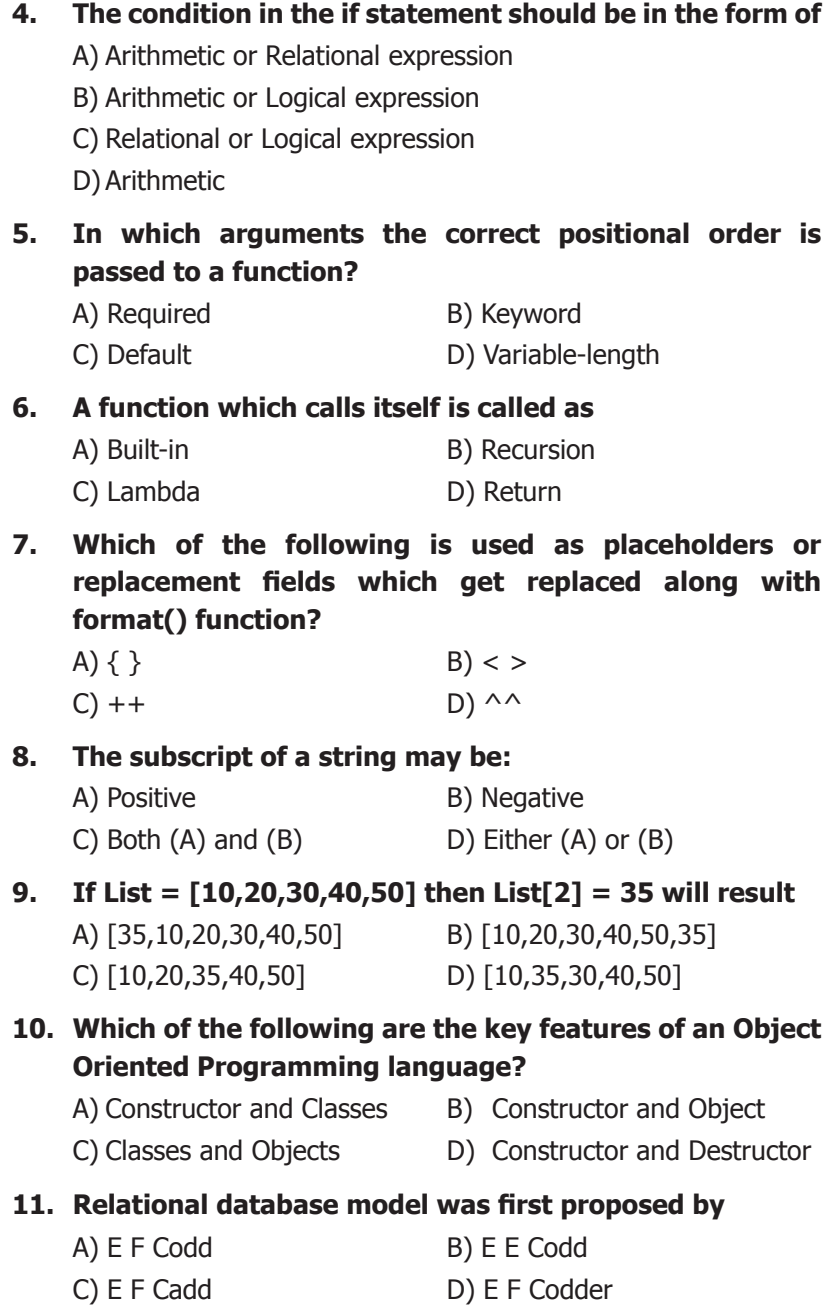

**12. The clause used to sort data in a database** A) SORT BY B) ORDER BY C) GROUP BY D) SELECT **13. Which file is a human readable text file?** A) XLS B) CSV C) Python D) Java **14. Importing C++ program in a Python program is called** A) Wrapping B) Downloading C) Interconnecting D) Parsing

# **15. Which of the following clause avoid the duplicate?**

- A) Distinct B) Remove
- C) Where D) Group by

#### **PART – II**

#### **Answer any six questions. Question No. 21 is compulsory. 6×2=12**

- 16. What are the different modes that can be used to test Python program?
- 17. List the control structures in Python.
- 18. What is meant by scope of variable? Mention its types.
- 19. What is slicing?
- 20. How will you access the list elements in reverse order?
- 21. Write note on dictionary comprehension.
- 22. List some examples of RDBMS.
- 23. What is the different between column constraint and table constraint?
- 24. Differentiate Unique and Primary key constraint.

#### **PART – III**

# **Answer any six questions. Question No. 29 is compulsory. 6×3=18**

- 25. Differentiate Concrete data type and Abstract data type.
- 26. List the characteristics of an algorithm.

- 27. Write short notes on Arithmetic operator with examples.
- 28. What do you mean by class variable, methods and members related to a class?
- 29. What is a constraint? Write short note on Primary key constraint.
- 30. How will create a CSV file using MS-Excel?
- 31. Write note on Importing C++ program in a Python program with various interface.
- 32. Write down the steps to use SQLite.
- 33. Write note on Dashboard.

#### **PART – IV**

#### **Answer all the questions. 5×5=25**

34. What is Binary search? Discuss with example.

#### **(OR)**

Write about return statement

35. Write a program to check if a number is Positive, Negative or Zero.

#### **(OR)**

Write a program that reverses a list using a loop.

36. Write about various list functions in Python.

#### **(OR)**

Write a SQL statement to create a table for employee having any five fields and create a table constraint for the employee table.

37. How will you insert a record in a table? Explain with suitable example.

#### **(OR)**

 Write the rules to be followed to format the data in a CSV file.

38. Explain writing CSV file a with line terminator.

# **(OR)**

Explain the differences between Histogram and Bar Graph.

#### **XII - STANDARD**

#### **Computer Science**

Time Allowed: 15 mins + 3 hrs Max. Marks: 70

Instructions:

- 1) Check the question paper for fairness of printing. If there is any lack of fairness, inform the Hall Supervisor immediately.
- 2) Use blue or black ink must be used to write and underline. Pencil can be used to draw the diagrams.

#### **PART – I**

- **Note: (i) All questions are compulsory. 15×1=15**
	- **(ii) Choose the most appropriate answer from the given four alternatives and write the option code with the corresponding answer.**
- **1. Which of the following are mandatory to write the type annotations in the function definition?**

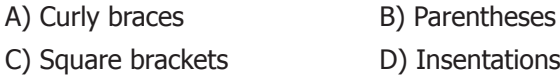

- **2. The members that are accessible from within the class and are also available to its sub-classes is called**
	- A) Public members B) Protected members
	- C) Secured members D) Private members
- **3. In dynamic programming, the technique of storing the previously calculated values is called?**
	-
	- A) Saving value property B) Storing value property
	- C) Memoization D) Mapping
- 

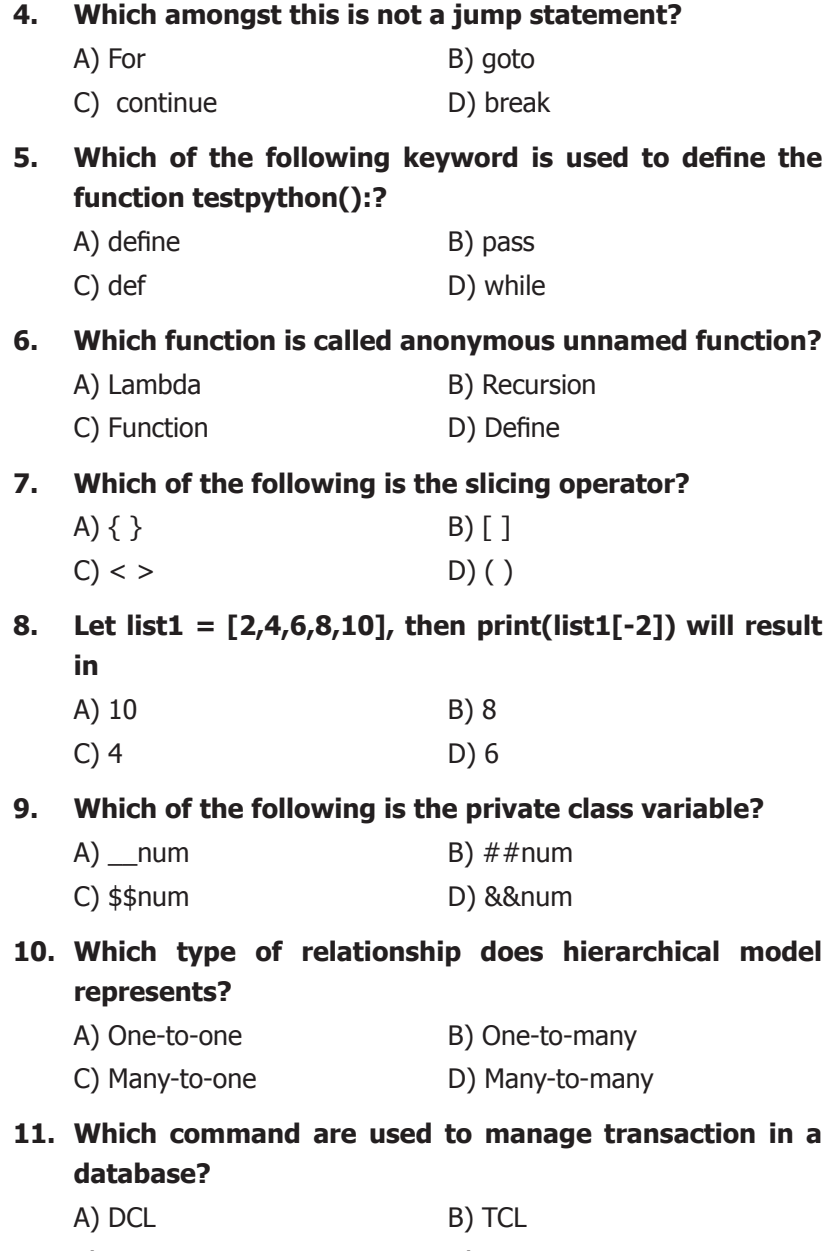

#### **12. Which file is also known as a Flat file?**

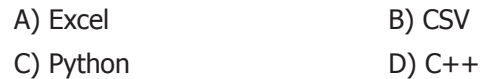

# **13. Which of the following is a software design technique to split your code into separate parts?**

- A) Object oriented Programming
- B) Modular Programming
- C) Low level Programming
- D) Procedure oriented Programming

## **14. Which of the following is an organized collection of data?**

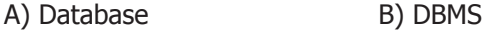

C) Information D) Records

#### **15. How many types of Visualization under Matplotlib?**

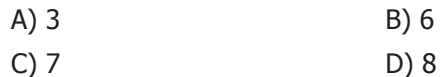

#### **PART – II**

#### **Answer any six questions. Question No. 21 is compulsory.**

**6×2=12**

- 16. What is a List? Give an example.
- 17. Why scope should be used for variable? State the reason.
- 18. Define Pseudo code.
- 19. Write short notes on Exponent data.
- 20. Write note on break statement.
- 21. How to set the limit for recursive function? Give an example.
- 22. What will be the value of x in following python code?  $List1 = [2, 4, 6, [1, 3, 5]]$  $X = len(List1)$

- 23. What is Instantiation?
- 24. What is the difference between Hierarchical and Network data model?

#### **PART – III**

#### **Answer any six questions. Question No. 29 is compulsory.**

**6×3=18** 

- 25. Differentiate pure and impure function.
- 26. Why access control is required?
- 27. Write a note on Asymptotic notation.
- 28. Write the basic rules for global keyword in Python.
- 29. Write the syntax for defining a dictionary with an example.
- 30. Explain the usage of DELETE command.
- 31. Write a Python program to read a CSV file with default delimiter comma(,).
- 32. How to import modules in Python?
- 33. Write note on SQLite.

#### **PART – IV**

#### **Answer all the questions. 5×5=25**

34. Explain the types of scopes for variable or LEGB rule with example.

#### **(OR)**

Explain Insertion sort algorithm with example.

35. Write a program to display sum of natural numbers upto n.

#### **(OR)**

Write a program to count the occurrences of each word in a given string.

36. Explain recursive function with an example.

# **(OR)**

Explain sorting records with ORDER BY clause.

37. Explain Writing CSV File into a Dictionary.

# **(OR)**

Write and Explain the syntax of getopt method.

38. Explain briefly about the special variable \_\_ name \_\_ in Python.

# **(OR)**

Explain the purpose of the following functions:

- a) Plt.xlabel
- b) Plt.ylabel
- c) Plt.title
- d) Plt.legend()
- e) Plt.show()

# **XII - STANDARD**

# **Computer Science**

 $Time$  Allowed: 15 mins + 3 hrs  $Max$ . Max. Marks: 70

Instructions:

- 1) Check the question paper for fairness of printing. If there is any lack of fairness, inform the Hall Supervisor immediately.
- 2) Use blue or black ink must be used to write and underline. Pencil can be used to draw the diagrams.

#### **PART – I**

- **Note: (i) All questions are compulsory. 15×1=15**
	- **(ii) Choose the most appropriate answer from the given four alternatives and write the option code with the corresponding answer.**

### **1. Which of the following is a distinct syntactic block?**

- A) Subroutines B) Function
- C) Definition D) Modules

### **2. Bundling two values together into one can be considered as**

- B) Pair B) Triplet
- C) Single D) Quadrat
- **3. Which of the following members of a class can be handled only from within the class?**
	- A) Public members B) Protected members
	- C) Secured members D) Private members
- **4. If a problem can be broken into subproblems which are reused several times, the problem possesses which property?** A) Overlapping subproblems B) Optimal substructure C) Memoization D) Greedy **5. Which punctuation should be used in the blank?** If <condition> Statements-block 1 else: statements-block 2  $(A)$ ; B): C) :: D) ! **6. A named blocks of code that are designed to do one specific job is called as** A) Loop B) Branching C) Function D) Block **7. Which of the following formatting character is used to print exponential notation in upper case?**  $A)$  %e B) %E  $C)$  %g D) %n **8. Which of the following statement is not correct?** A) A list is mutable B) A tuple is immutable C) The append() function is used to add an element. D) The extend() function is used in tuple to add elements in a list **9. Which of the following method is used as destructor?** A)  $init$  () B)  $dest$  ()
	- $(C)$  rem  $()$  D) del  $()$

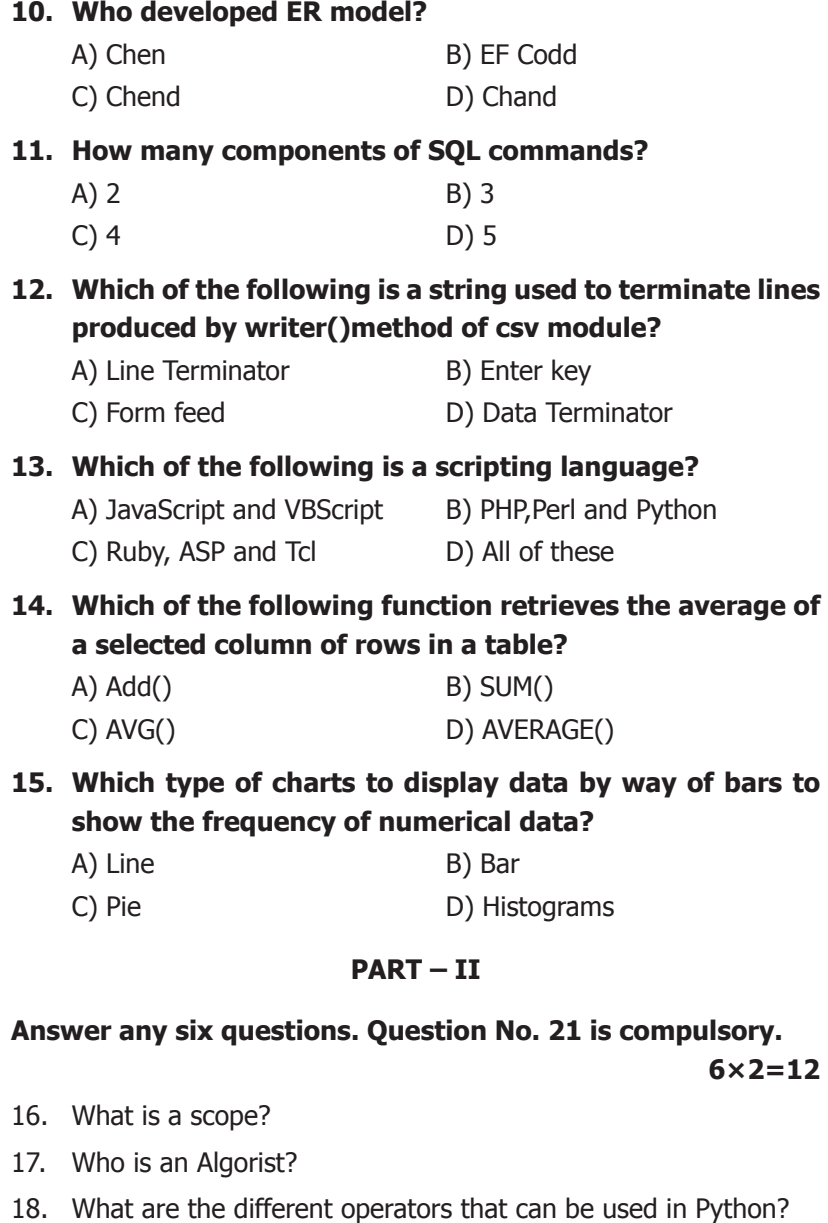

19. Write note on range( ) in loop.

- 20. What is function?
- 21. What is tuple? How it is differ from list?
- 22. What is an object?
- 23. What are the components of DBMS?
- 24. List the ANSI data types.

#### **PART – III**

# **Answer any six questions. Question No. 29 is compulsory. 6×3=18**

- 25. Why strlen is called pure function?
- 26. What are the different ways to access the elements of a list? Give example.
- 27. What are the factors that influence time and space complexity?
- 28. Write a program to display
	- A
	- A B
	- A B C
	- A B C D
	- A B C D E
- 29. Write a class with two private class variables and print the sum using a method.
- 30. What is the different between Select and Project command?
- 31. What is the usage of float, real and double data types?
- 32. Explain the usage of DISTINCT keyword with SELECT command.
- 33. Write a note on open( ) function of python. What is the difference between the two methods.

### **PART – IV**

#### **Answer all the questions. 5×5=25**

34. Explain the Bubble sort algorithm with example.

### **(OR)**

What is the use of lambda or anonymous function?

35. Write a program to check whether the given character is a vowel or not.

## **(OR)**

Write a Python program to write a CSV File with custom quotes.

36. Write about abs(), min(), max(), sum() and bin() functions.

### **(OR)**

 Explain briefly about ALTER command.

- 37. Construct the following SQL statements in the student table.
	- i) SELECT statement using GROUP BY clause.
	- ii) SELECT statement using ORDER BY clause.

# **(OR)**

Explain the GROUP BY clause with an example.

- 38. Write the coding for the following:
	- i) To check if PIP is Installed in your PC.
	- ii) To check the version of PIP Installed in your PC

# **(OR)**

Explain the difference between fetchall(), fetchone() and fetchmany() methods.

#### **XII - STANDARD**

#### **Computer Science**

Time Allowed: 15 mins + 3 hrs Max. Marks: 70

Instructions:

- 1) Check the question paper for fairness of printing. If there is any lack of fairness, inform the Hall Supervisor immediately.
- 2) Use blue or black ink must be used to write and underline. Pencil can be used to draw the diagrams.

#### **PART – I**

- **Note: (i) All questions are compulsory. 15×1=15**
	- **(ii) Choose the most appropriate answer from the given four alternatives and write the option code with the corresponding answer.**

#### **1. Which of the following defines what an object can do?**

- A) Operating System B) Compiler
- C) Interface D) Interpreter
- **2. Which members are accessible from outside the class?**
	- A) Public members B) Protected members
	- C) Secured members D) Private members
- **3. This symbol is used to print more than one item on a single line**
	- A) Semicolon(;) B) Dollor(\$) C) Comma(,) D) Colon(:)
- **4. elif can be considered to be abbreviation of**

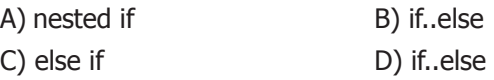

**5. Which is the most comfortable loop?**

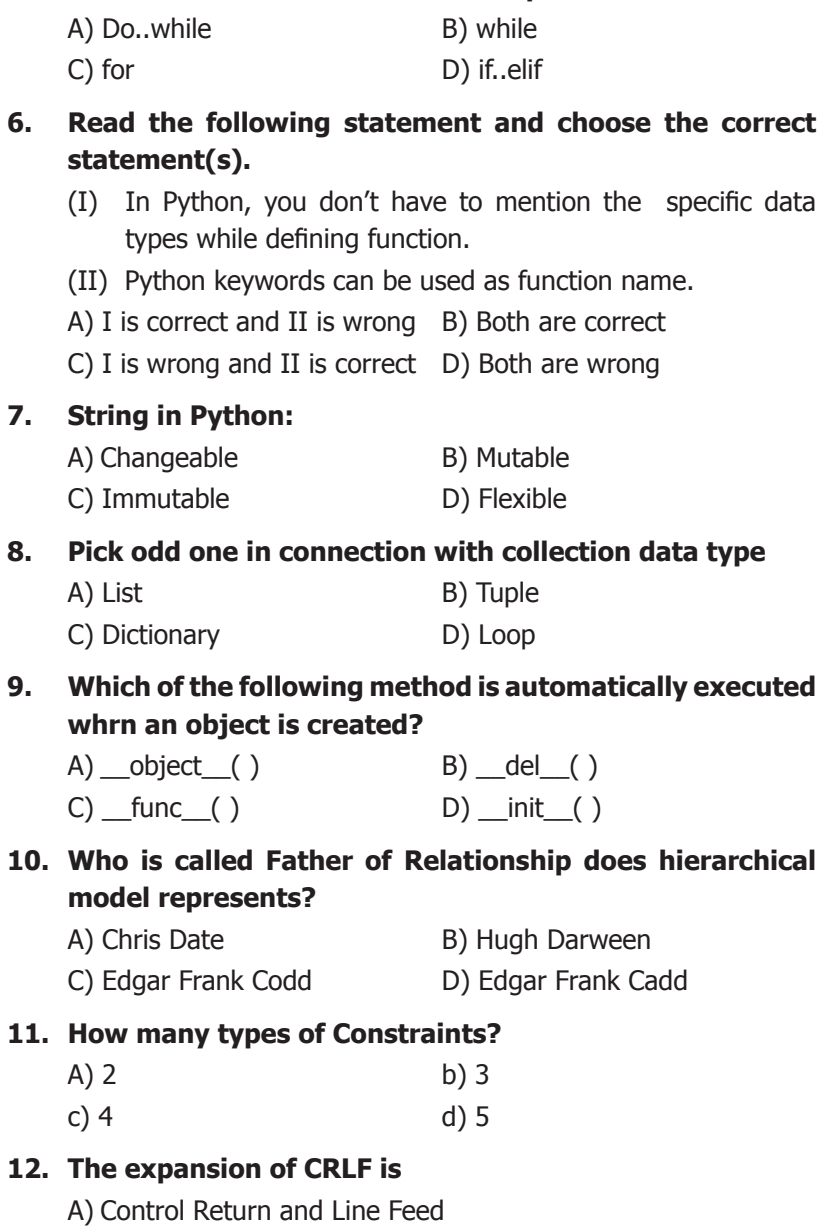

B) Carriage Return and Form Feed

- C) Control Router and Line Feed
- D) Carriage Return and Line Feed

#### **13. Which of the following is not a scripting language?**

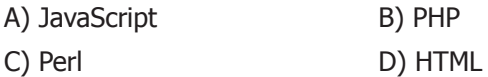

**14. Which of the following is a control structure used to traverse and fetch the records of the database?**

- A) Pointer B) Key
- C) Cursor D) Insertion point
- **15. Which help users to analyze and interpret the data easily?**
	- A) Data Visualization B) Matplotlib C) Dashboard D) Infographics

#### **PART – II**

#### **Answer any six questions. Question No. 21 is compulsory.**

**6×2=12**

- 16. What is a Pair? Give an example.
- 17. What is Sorting?
- 18. What is a literal? Explain the types of literals?
- 19. Define Global scope.
- 20. How will you delete a string in Python?
- 21. Write the syntax of creating a Tuple with n number of elements.
- 22. Write note on pop() function.
- 23. Differentiate public and private data members.
- 24. Compare procedural DML and non-procedural DML.

# **PART – III**

#### **Answer any six questions. Question No. 29 is compulsory.**

#### **6×3=18**

- 25. What happens if you modify a variable outside the function? Give an example.
- 26. Define Local scope with an example.
- 27. Discuss about Algorithmic complexity and its types.
- 28. Using if..else..elif statement write a suitable program to display largest of 3 numbers.
- 29. Write a Python program to display the given pattern.

**COMPUTER COMPUTE COMPUT COMPU** COMP COM  $CO$ 

- $\Gamma$
- 30. Write note on len() function.
- 31. Explain Cartesian Product with a suitable example.
- 32. What is the different between DELETE, TRUNCATE and DROP command.
- 33. Write the syntax of OS module and explain its components.

#### **PART – IV**

#### **Answer all the questions. 5×5=25**

34. What is a List? Why List can be called as Pairs? Explain with suitable example.

# **(OR)**

Compare Algorithm and a Program.

35. Write a program to display Fibonacci series 0 1 1 2 3 5…..(upto n terms)

# **(OR)**

 Write a Python code to find the L.C.M. of two numbers.

36. Write about round() and pow() functions.

# **(OR)**

Explain various function arguments with suitable example.

37. Explain UPDATE command with suitable example.

# **(OR)**

Explain each word of the following command.

Python <filename.py> -<i> <C++ filename without cpp extension>

38. Explain the usage of DISTINCT and WHERE clauses.

# **(OR)**

Explain how a connection to be made to a database through Python SQLite3?

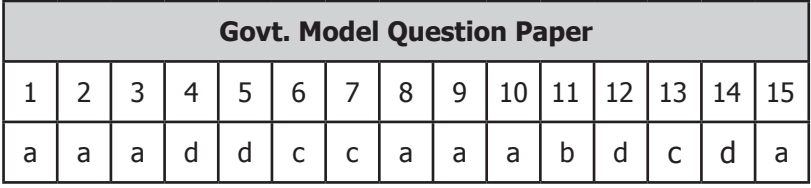

# **Key Answers for Objective Questions**

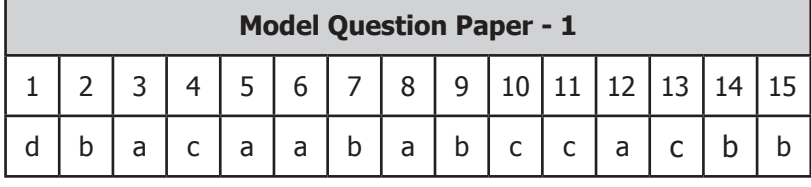

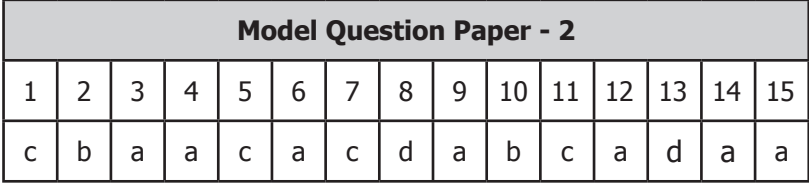

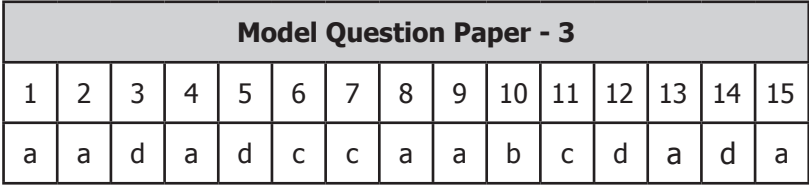

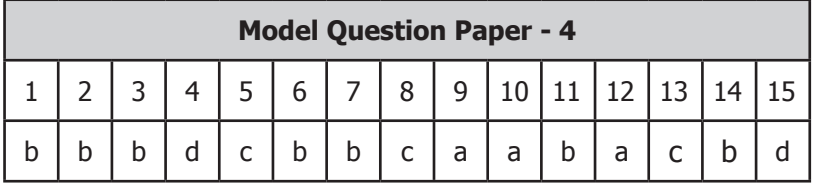

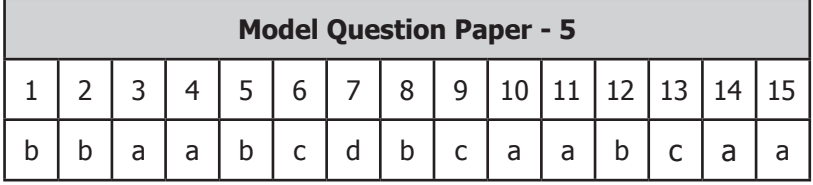

# **54**  $\frac{1}{2}$  **COMPUTER 1999 COMPUTER 1999 COMPUTER 1999 COMPUTER 1999 COMPUTER 1999 COMPUTER 1999 COMPUTER**

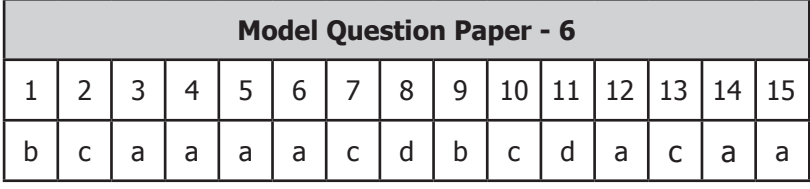

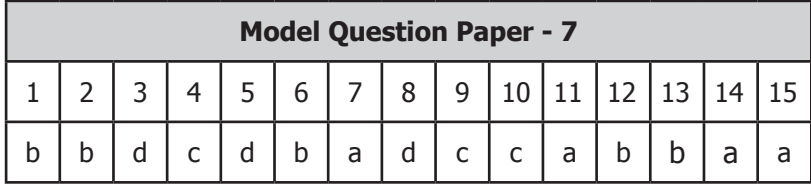

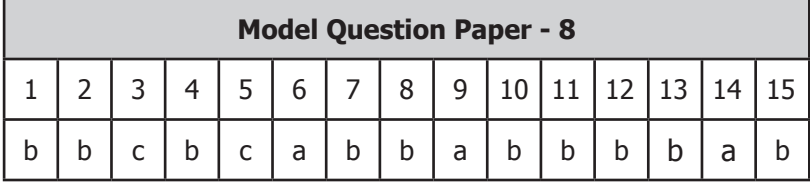

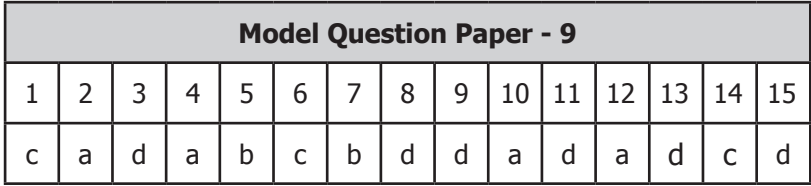

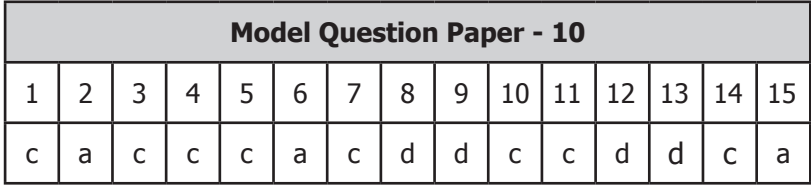